## Принцип работа автоматического зажим-разжима осей при помощи маски и М50.

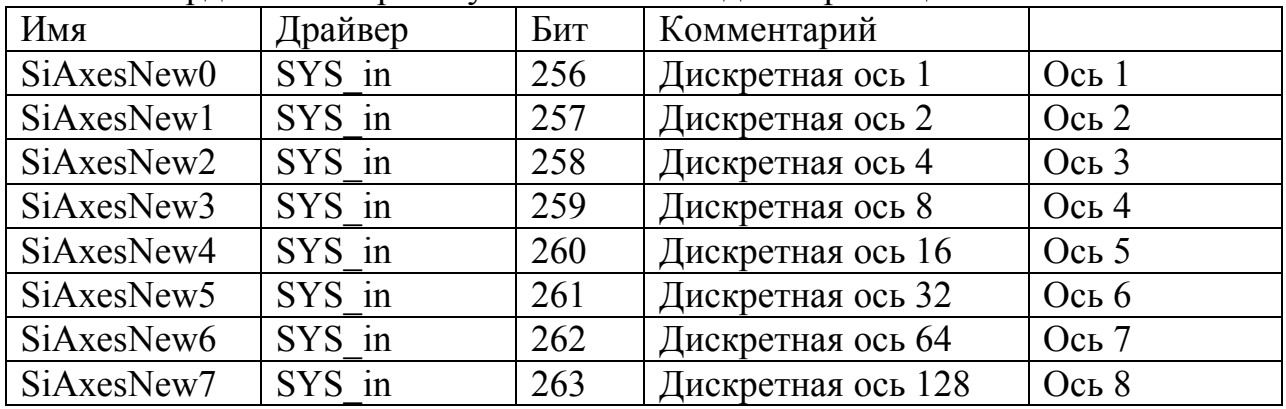

Маска координат которые нужно включить для перемещения.

Пример подсчета маски

в кадре задано перемежение по оси1 оси2 оси4.

При переходе, в УП, на этот кадр на экране отобразится сообщение «Дискретная ось  $11$ » т.е.  $1+2+8=11$ 

### Условия, при которых будет выдаваться М50 и маска осей.

1. В инициализационной строке прописана команда М81.

2. В параметрах интерпретатора в группе параметров «Группы М команд» прописана группа М80 М81.

3. В параметрах интерпретатора есть параметры «Подв.движения по осям (М50 при активной M81)» и «Включение осей».

4. После включения ЧПУ надо задать М81, из режима МDI или из программы.

#### Команды М80 и М81.

Команды М80 и М81 введены для выключения (М80) или включения (М81) выдачи маски и М50.

М80 - фрезерный режим.

При подаче М80 должна отмениться команда М81.

В автоматике должны отжаться все оси и включиться слежение по этим осям. Команда М50 не выдается.

М81 - расточной режим.

При подаче М81 должна отмениться команда М80.

В автоматике должно произойти переключение на отжим - зажим осей от маски. Команда М50 выдается.

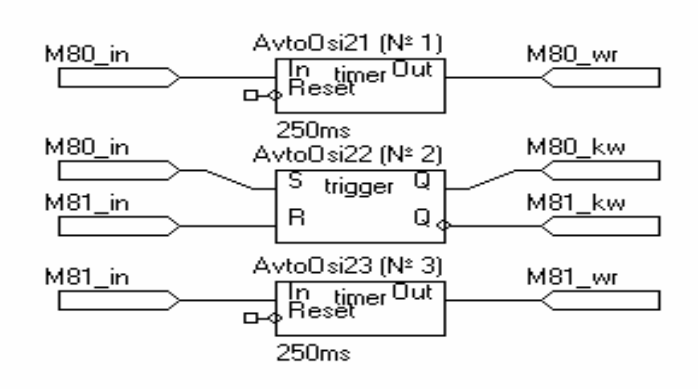

Пример организации команд М80 М81.

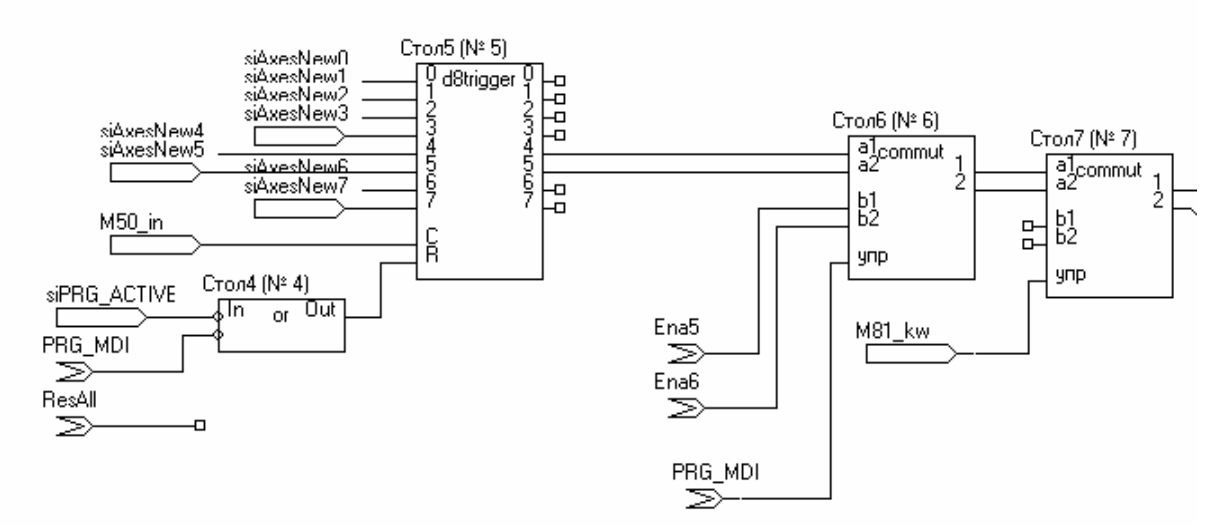

Пример переключения зажим – разжима осей .

### **Параметр «Подв.движения по осям (M50 при активной M81)».**

В этом параметре выбираются оси по которым необходимо выдавать маску и подтверждать отжим.

Пример :

На станке есть ось1 ось2 ось3 ось4. Оси 1-3 с отжим зажимом, ось 4 всегда отжата. В параметре устанавливается значение «по осям 3,2 и 1»

#### **Параметр «Включение осей».**

Индивидуальное – оси будут разжиматься по отдельности.

Групповое (по G17/18/19) – оси будут разжиматься группой в зависимости от выбранной плоскости G17/18/19.

Пример:

Выбрана плоскость G17 . В этой плоскости находятся ось 1 и 2, ось 3 в эту плоскость не входит.

В кадре указано перемещение по оси 1 - в этом случае маска выдаст разжим на оси 1 и 2.

В кадре указано перемещение на ось 3 маска выдаст разжим на ось 3.

# **Команда М50.**

При активной М81 в автоматику вместе с маской выдается команда М50.

Команда М50 является признаком того что произошла смена маски, следовательно осей.

Команда М50 должна отрабатываться, как и обычная М-команда.

Пример алгоритма обработки М50:

- 1. М50in
- 2. Сбросить М50kw
- 3. Зафиксировать маску в регистр по М50in
- 4. Взвести М50wr
- 5. выдать команду на разжим-зажим осей согласно маске
- 6. получить сигнал о разжатых зажатых осях.
- 7. включить слежение разжатых осей.
- 8. сравнить включенное слежение с заданной маской.
- 9. если есть равенство взвести М50kw и сбросить М50wr
- 10.конец.

### **Контроль на верхнем уровне.**

Верхний уровень контролирует только разжатые оси при активной М50kw и М81 kw.

Признаком разжатой оси является сигнал включения слежения этой оси.

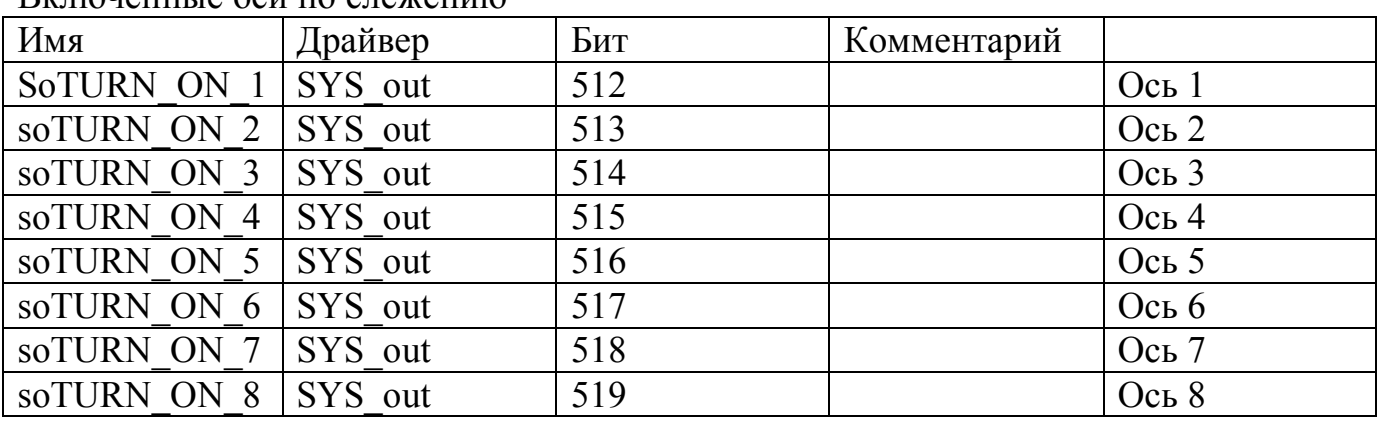

Включенные оси по слежению

Сигналами 512-520 (soTURN ON  $1 - 8$ ) КА информирует КП о включенных осях по слежению. Значение 0 – выключена, 1- включена.

Случай №1: Маска: ось 1, ось 2. В слежении: ось 1, ось 2. М50kw: активна Контроль: положительный.

Случай №2: Маска: ось 1, ось 2. В слежении: ось 1, ось 2. М50kw: не активна

Контроль: отрицательный.

Случай №3: Маска: ось 1, ось 2. В слежении: ось 1, ось 2, ось 3 . М50kw: активна Контроль: положительный.

Случай №4: Маска: ось 1, ось 2. В слежении: ось 1, ось 2, ось3. М50kw: не активна Контроль: отрицательный.

Случай №5: Маска: ось 1, ось 2. В слежении: ось 1. М50kw: активна Контроль: отрицательный.

Случай №6: Маска: ось 1, ось 2. В слежении: ось 1, ось 2. М50kw: активна Контроль: положительный.

Случай №7: Маска: ось 1, ось 2. В слежении: ось 1. М50kw: не активна Контроль: отрицательный.

#### **Возможные неисправности.**

Неисправность :

При задании в режиме MDI перемещения по оси1 (или другой оси) при нажатии на пуск ось сначала отжимается, при следующем нажатии ось перемещается. Причина:

1.Во время разжим зажима осей происходит пропадание сигнала

«SoMACH\_READY\_SYS\_out бит83 команда СТАНОК ГОТОВ», что приводит к останову программы.

2. .Во время разжим зажима осей происходит активация сигнала «SoSTOP\_PRG SYS out бит-81 команда СТОП», что приводит к останову программы.